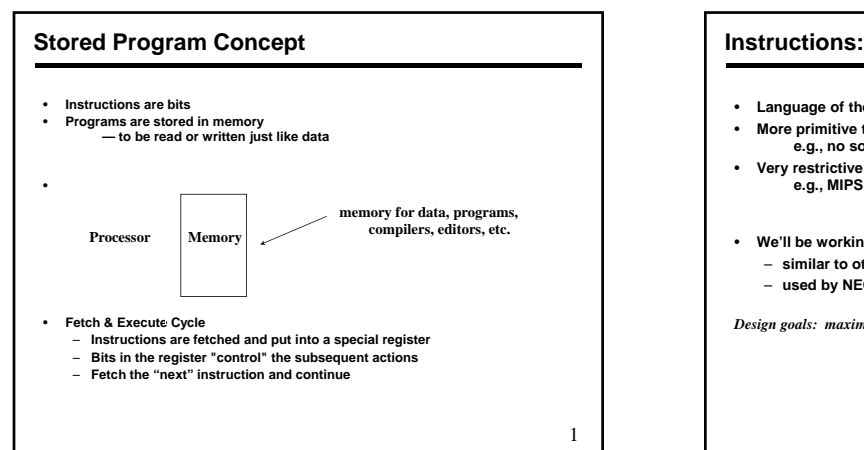

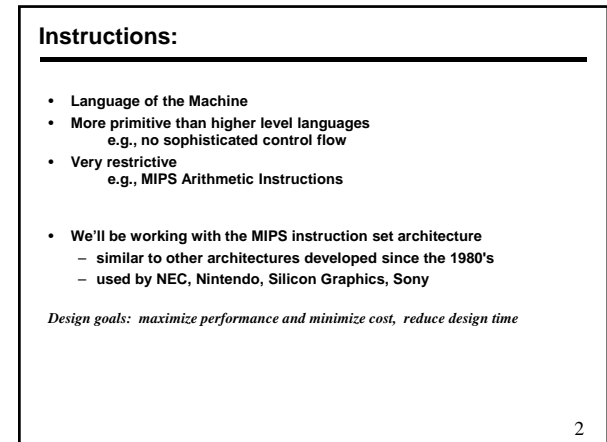

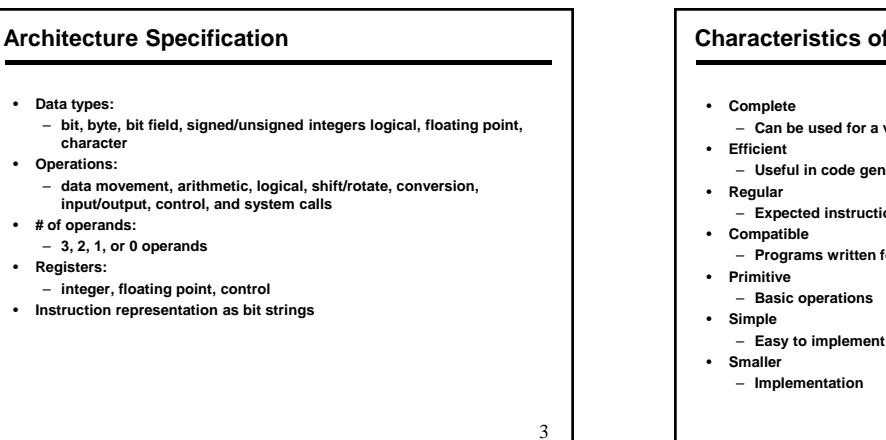

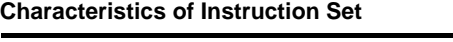

- **Can be used for a variety of application**
- 
- **Useful in code generation**
- 
- **Expected instruction should exist**
- **Programs written for previous versions of machines need it**
- 
- 
- 

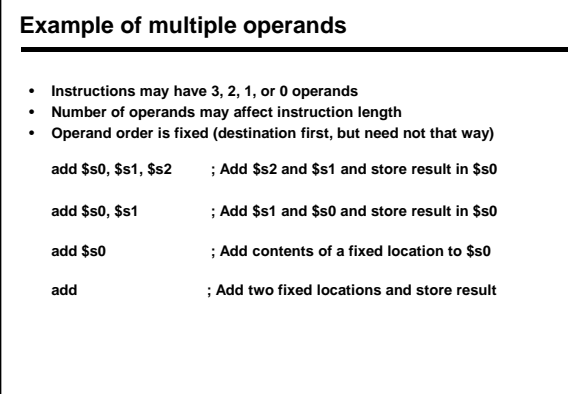

## **Where operands are stored**

#### • **Memory locations**

- **Instruction include address of location** • **Registers**
- **Instruction include register number**
- **Stack location**

5

- **Instruction opcode implies that the operand is in stack**
- **Fixed register Fixed**
	- **Like accumulator, or depends on inst** – **Hi and Lo register in MIPS**
- 
- **Fixed location**
	- **Default operands like interrupt vectors**

6

4

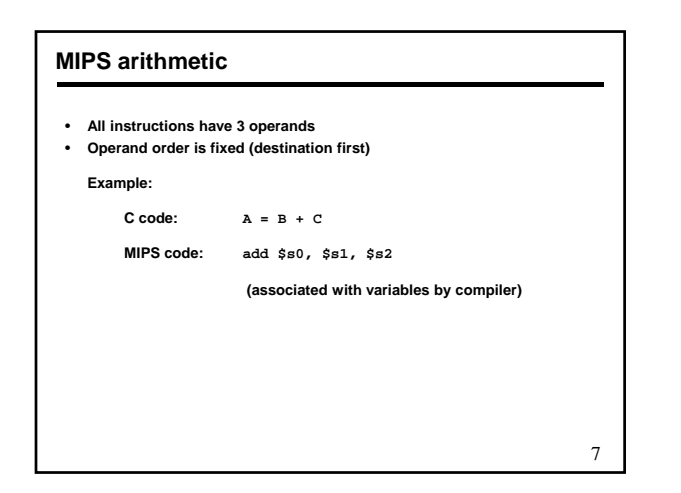

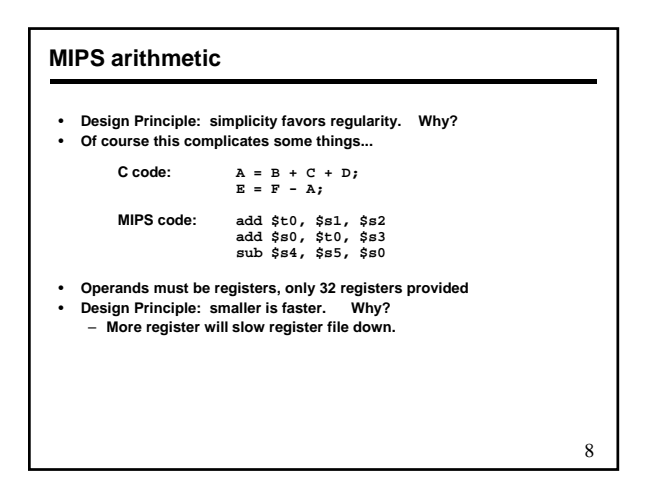

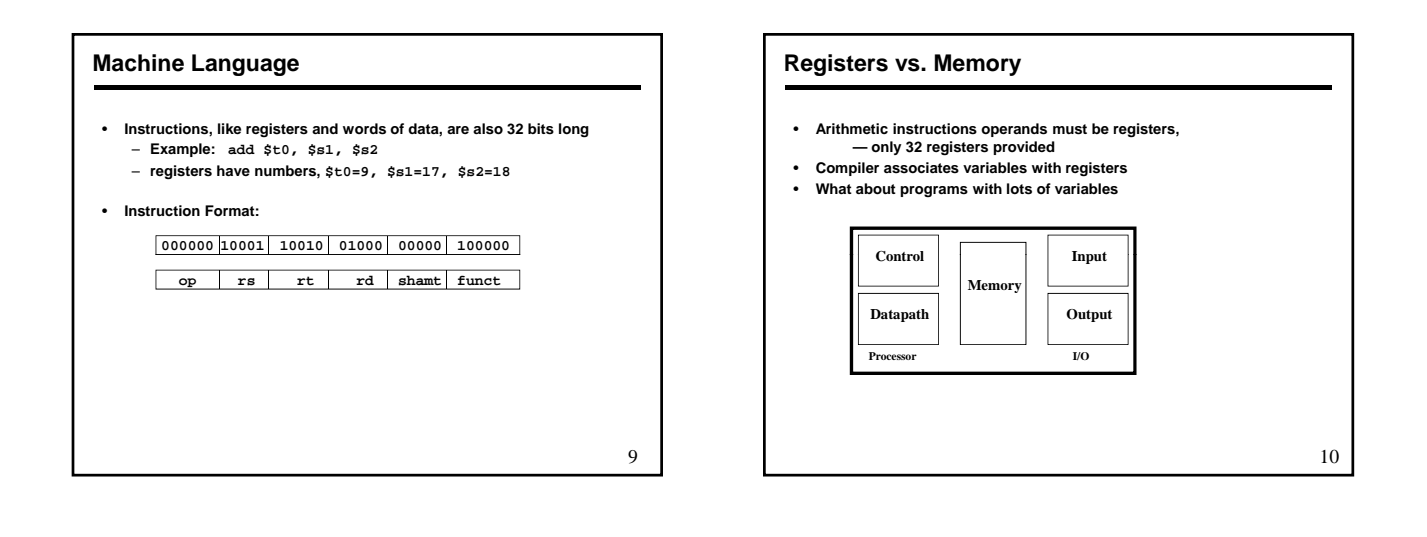

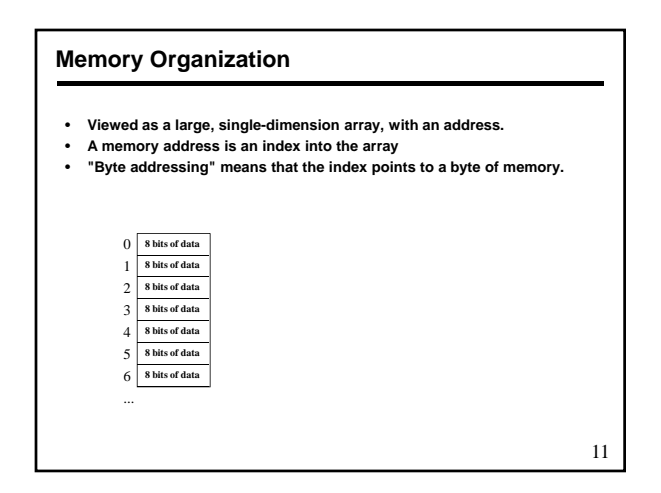

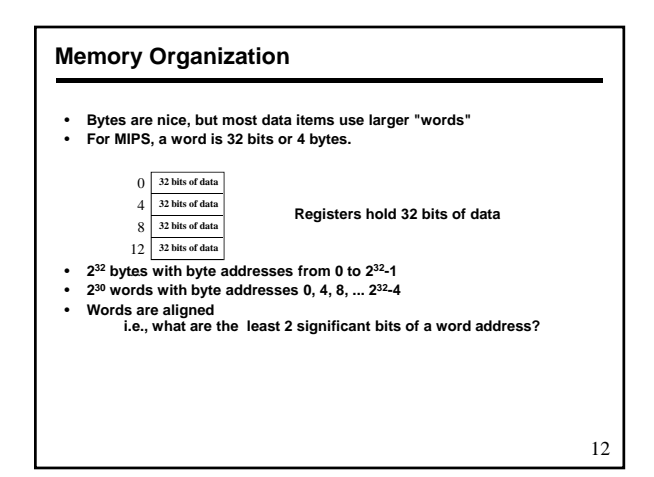

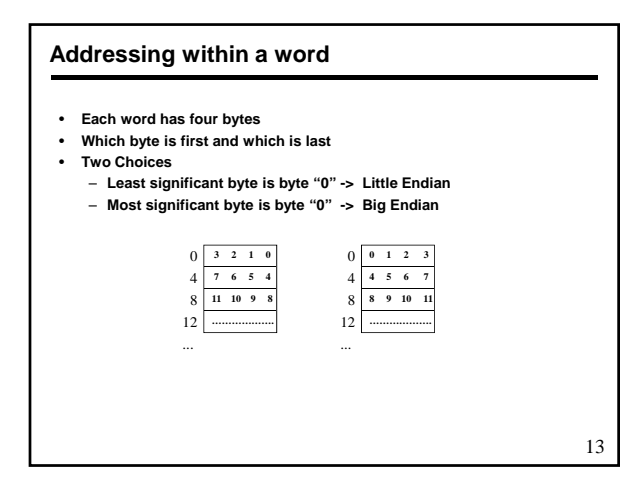

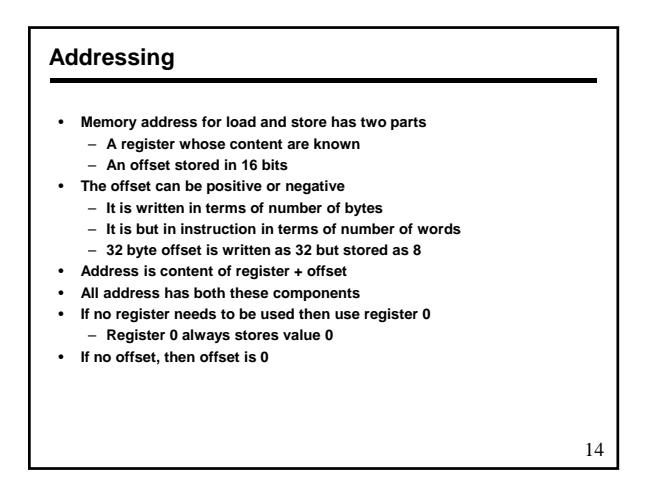

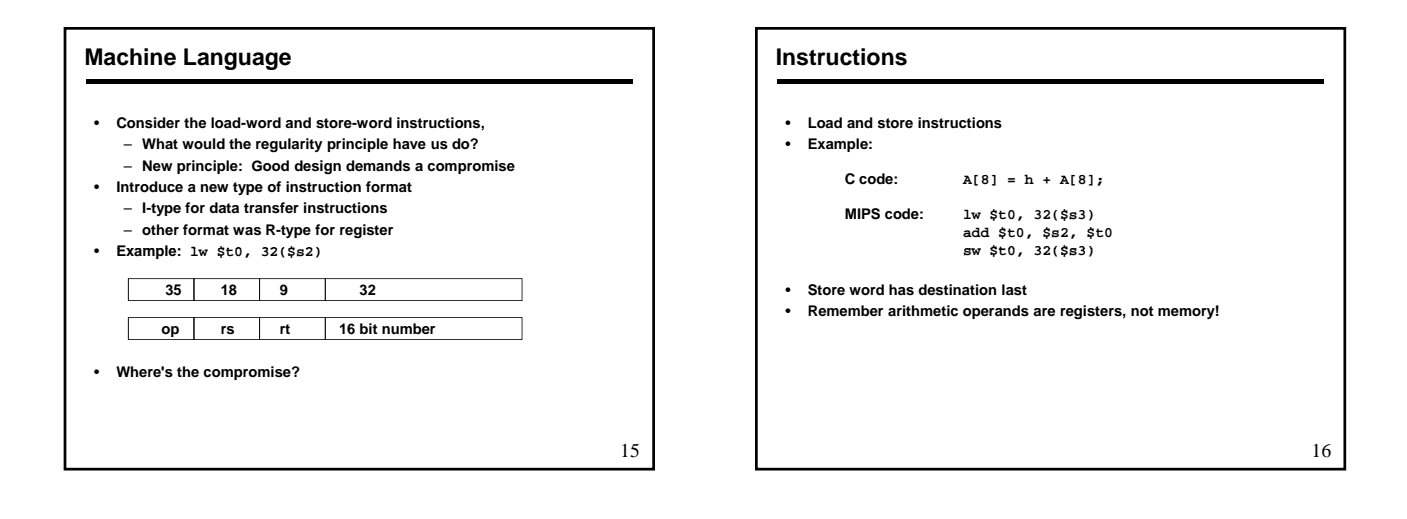

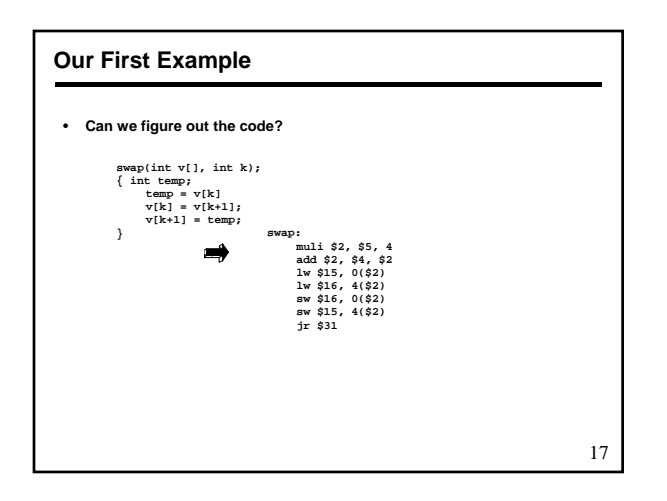

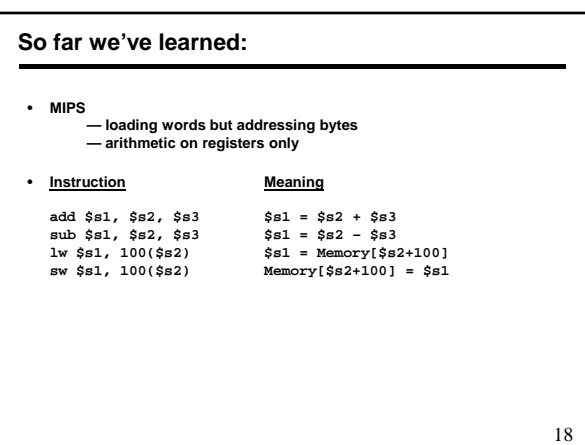

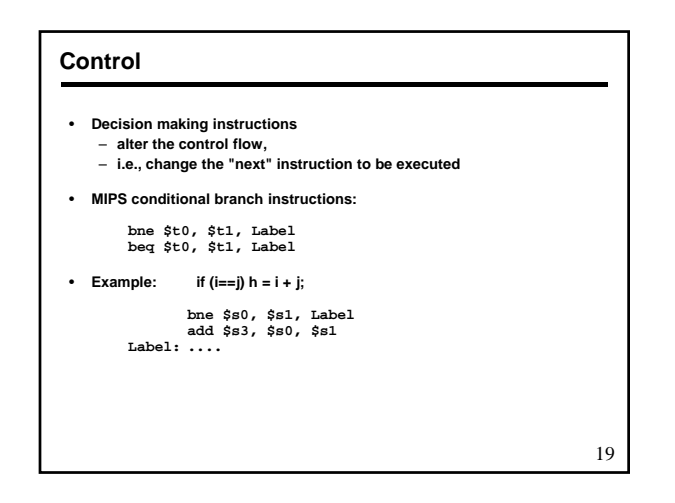

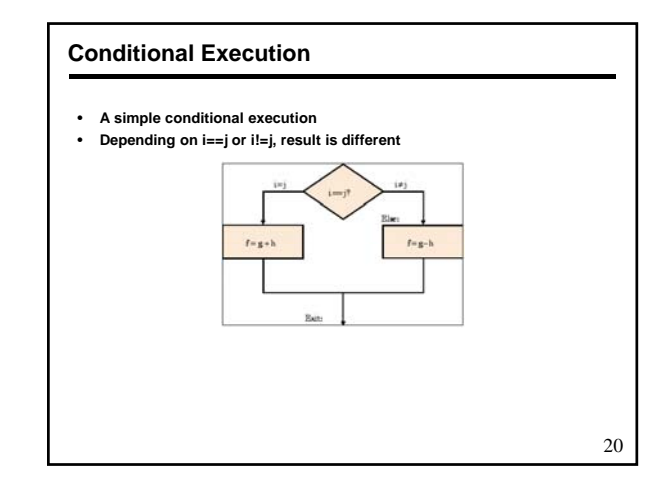

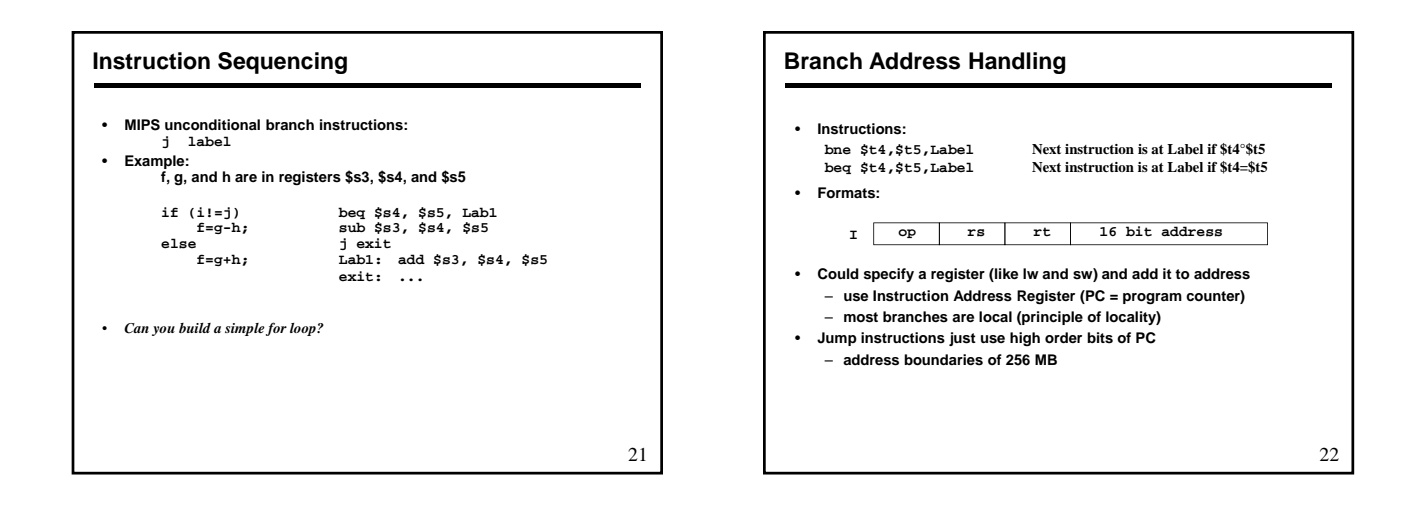

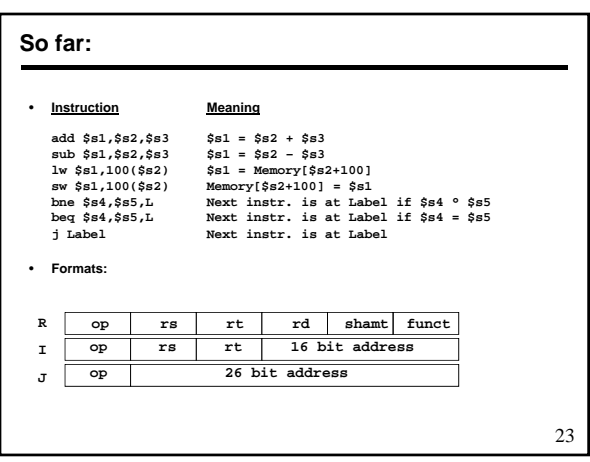

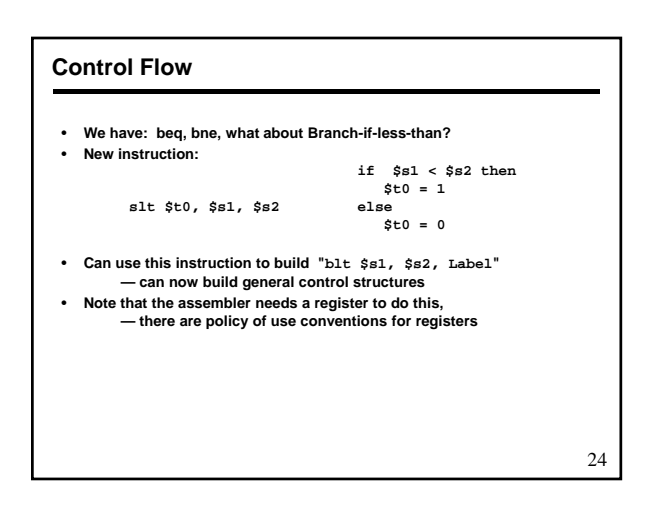

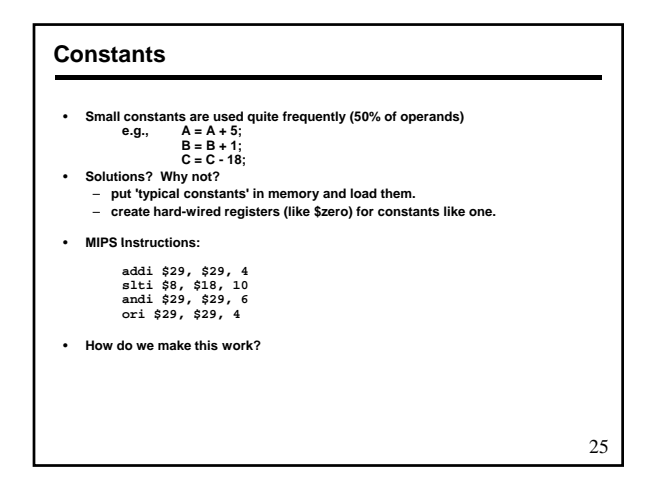

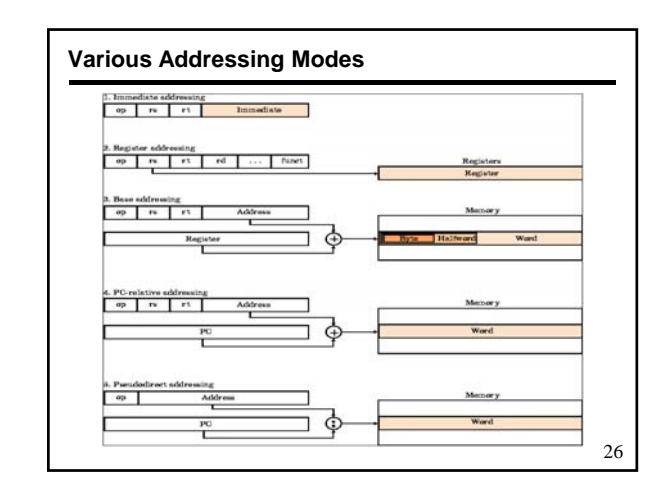

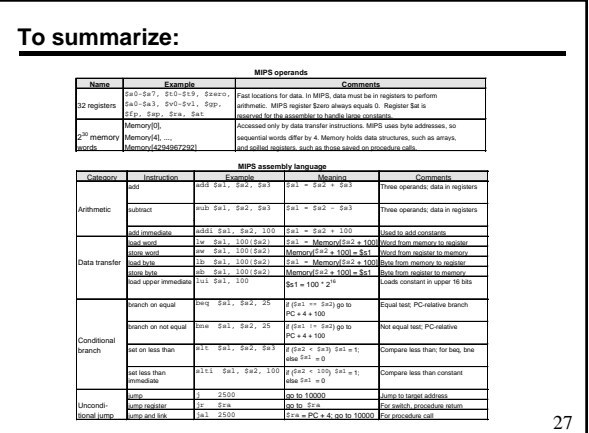

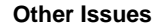

- **support for procedures (Refer to section 3.6), stacks, frames, recursion**
- 
- **manipulating strings and pointers linkers, loaders, memory layout**
- **Interrupts, exceptions, system calls and conventions**
- **Register use convention**

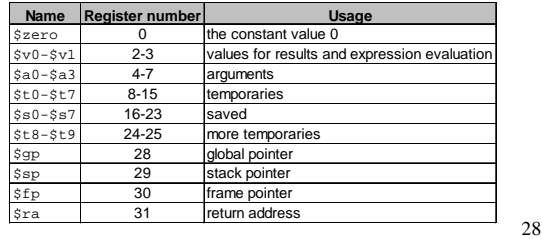

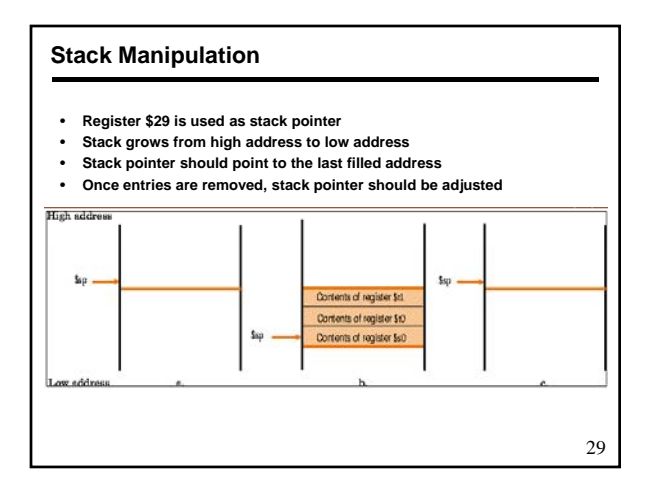

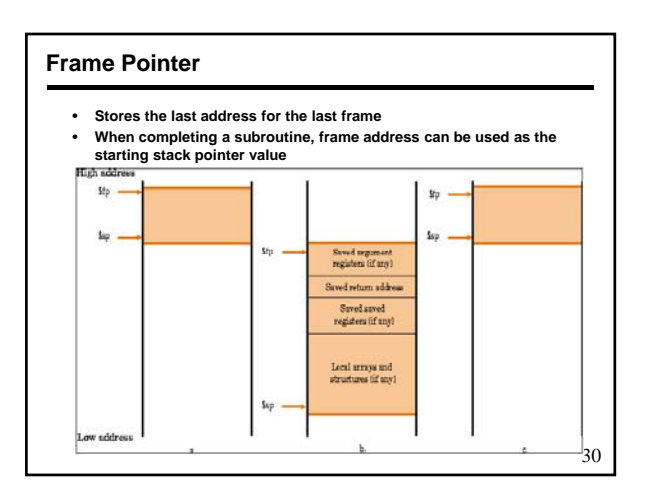

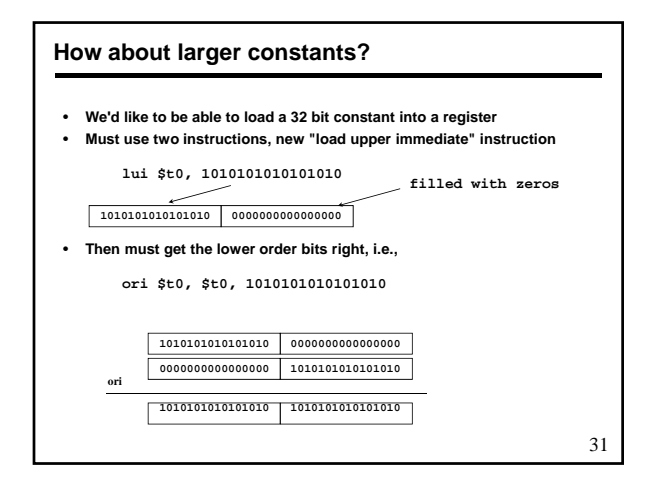

# **MIPS Instruction Format**

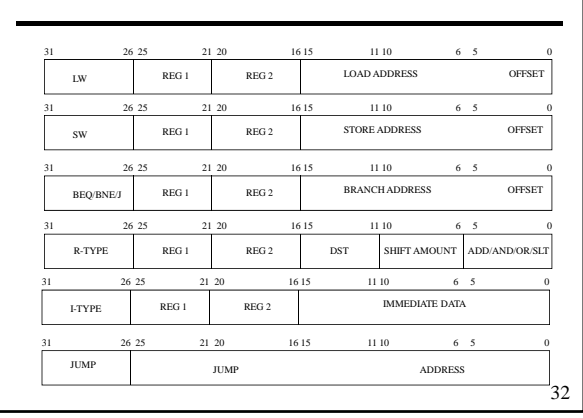

#### **Our Example Machine Specification**

- **16-bit data path (can be 4, 8, 12, 16, 24, 32)**
- **16-bit instruction (can be any number of them)**
- **16-bit PC (can be 16, 24, 32 bits)** • **16 registers (can be 1, 4, 8, 16, 32)**
- **With m register, log m bits for each register**
- 
- **Offset depends on expected offset from registers Branch offset depends on expected jump address** • **Branch offset depends on expected jump**
- **Many compromise are made based on number of bits in instruction**

#### **Instruction**

- 
- **LW R2, #v(R1) ; Load memory from address (R1) + v SW R2, #v(R1) ; Store memory to address (R1) + v R-Type OPER R3, R2, R1 ; Perform R3** Å **R2 OP R1**
- **Five operations ADD, AND, OR, SLT, SUB**
- 
- **I-Type OPER R2, R1, V ; Perform R2** Å **R1 OP V Four operation ADDI, ANDI, ORI, SLTI**
- **B-Type BC R2, R1, V; Branch if condition met to address PC+V** – **Two operation BNE, BEQ** • **Shift class – SHIFT TYPE R2, R1 ; Shift R1 of type and result to R2**
- 
- **One operation Jump Class -- JAL and JR (JAL can be used for Jump) What are th implications of J vs JAL Two instructions**
	-

33

35

## **Instruction Encoding**

- **LW/SW/BC Requires opcode, R2, R1, and V values**
- **R-Type Requires opcode, R3, R2, and R1 values**
- **I-Type Requires opcode, R2, R1, and V values**
- **Shift class Requires opcode, R2, R1, and shift type value**
- **JAL requires opcode and jump address**
- **JR requires opcode and register address**
- **•** Opcode can be fixed number or variable number of bits
- **Register address 4 bits if 16 registers**
- **How many bits in V?**
- **How many bits in shift type?**
- **4 for 16 types, assume one bit shift at a time**
- **How many bits in jump address?**

#### • **Two fields Opcode** – **Class of function and function in that class, may require more bits as in each class functions needs to be encoded** • **One level opcode** – **In our example it is more optimal, 16 op codes are sufficient** • **Each register takes 4 bits to encode**

- **Shift type requires four bits Shift type requires four**
- **To pack instructions in 16 bits**
- **V is 4 bits**
- **Branch offset 4 bits**

**Encoding Selection**

– **How many bits in jump address?** • Only 12 bits jump address required 34

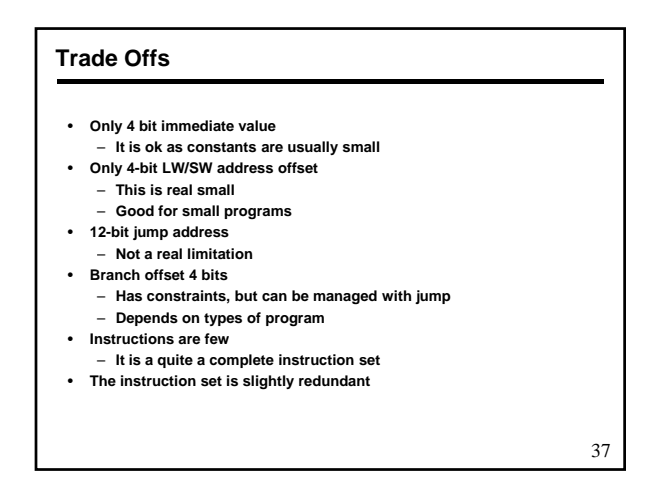

# **Instruction Format**

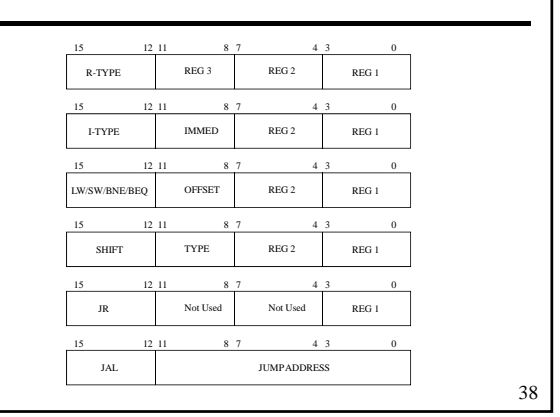

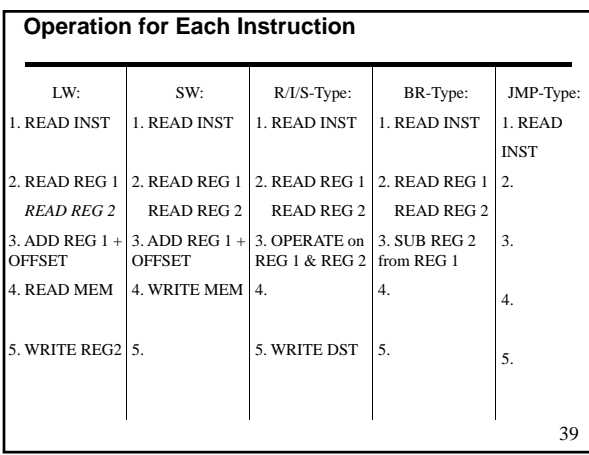

## **Alternative Architectures**

#### • **Design alternative:**

- **provide more powerful operations**
- **goal is to reduce number of instructions executed**
- **danger is a slower cycle time and/or a higher CPI**
- **Sometimes referred to as "RISC vs. CISC"**
	- **virtually all new instruction sets since 1982 have been RISC virtually all new instruction sets since 1982 have been**
	- **VAX: minimize code size, make assembly language easy** *instructions from 1 to 54 bytes long!*
- **We'll look at PowerPC and 80x86**
- 

# **PowerPC**

- **Indexed addressing**
	- **example: lw \$t1,\$a0+\$s3 #\$t1=Memory[\$a0+\$s3]**
	- **What do we have to do in MIPS?**
- **Update addressing**
	- **update a register as part of load (for marching through arrays)**
	- **example: lwu \$t0 4(\$s3) #\$t0=Memory[\$s3+4];\$s3=\$s3+4 lwu \$t0,4(\$s3)**
	- **What do we have to do in MIPS?**
- **Others:**
	- **load multiple/store multiple**
	- **a special counter register "bc Loop"**

*decrement counter, if not 0 goto loop*

41

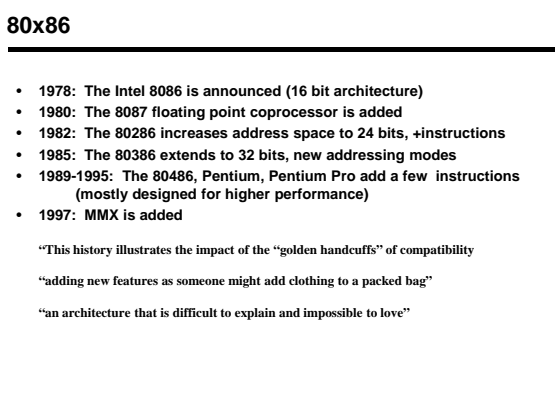

40